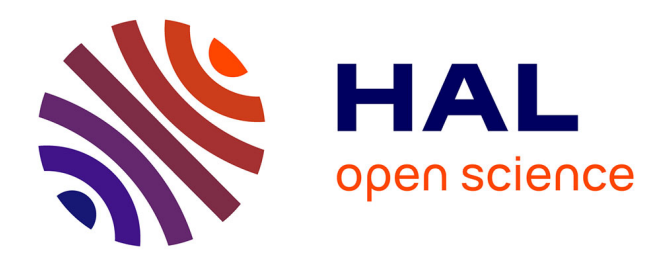

#### **GenoFig: a user-friendly application for vizualisation and comparison of genomic regions**

Maxime Branger, Sébastien Leclercq

#### **To cite this version:**

Maxime Branger, Sébastien Leclercq. GenoFig: a user-friendly application for vizualisation and comparison of genomic regions. 9. Symposium on Antimicrobial Resistance in Animals and the Environment - ARAE, Jul 2023, Tours (France), France. 2023, Abstracts book - 9. Symposium on Antimicrobial Resistance in Animals and the Environment - ARAE. hal-04170283

#### **HAL Id: hal-04170283 <https://hal.inrae.fr/hal-04170283>**

Submitted on 25 Jul 2023

**HAL** is a multi-disciplinary open access archive for the deposit and dissemination of scientific research documents, whether they are published or not. The documents may come from teaching and research institutions in France or abroad, or from public or private research centers.

L'archive ouverte pluridisciplinaire **HAL**, est destinée au dépôt et à la diffusion de documents scientifiques de niveau recherche, publiés ou non, émanant des établissements d'enseignement et de recherche français ou étrangers, des laboratoires publics ou privés.

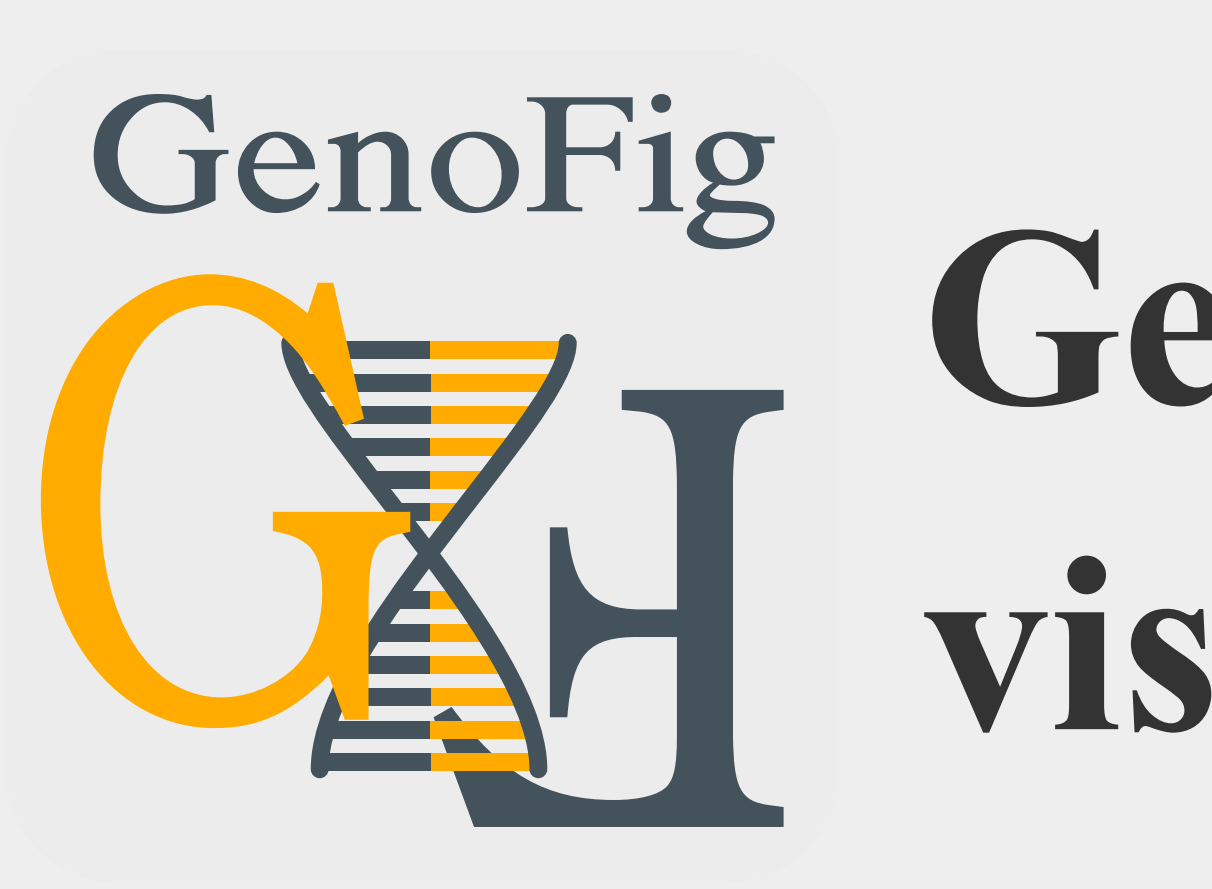

# **GenoFig: A user-friendly application for the visualization and comparison of genomic regions**

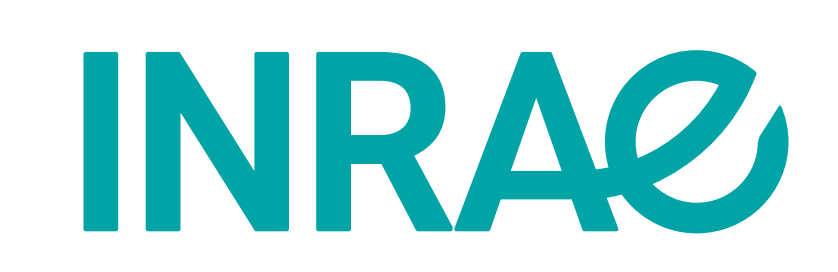

# **Maxime Branger and Sébastien Leclercq**

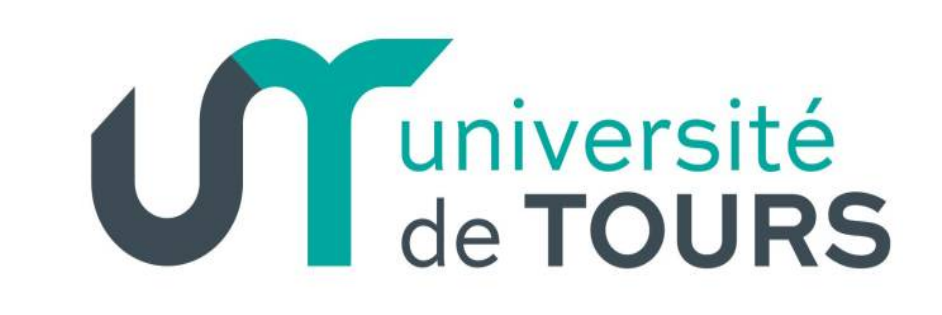

UMR 1282 ISP, INRAE – université de Tours, Nouzilly, France

Visual comparison of genomic regions from related species or strains is crucial to understand the molecular evolutionary history of species, particularly in complex mobile regions [1]. **GenoFig** is a stand-alone graphical application dedicated to the generation of high quality figures for comparative genomics. It is intended to be as easy to use as possible and flexible enough to adapt to a variety of needs. The application works on Linux, MacOS and Windows platforms.

#### Technical implementation

GenoFig is developed in python3, using biopython and cairosvg modules. The GUI (graphical user interface) is implemented with the GTK3+ API. The drawing engine is based on the open-source code of **Easyfig 2** [2], with some major reimplementation.

## **1. Add sequences**

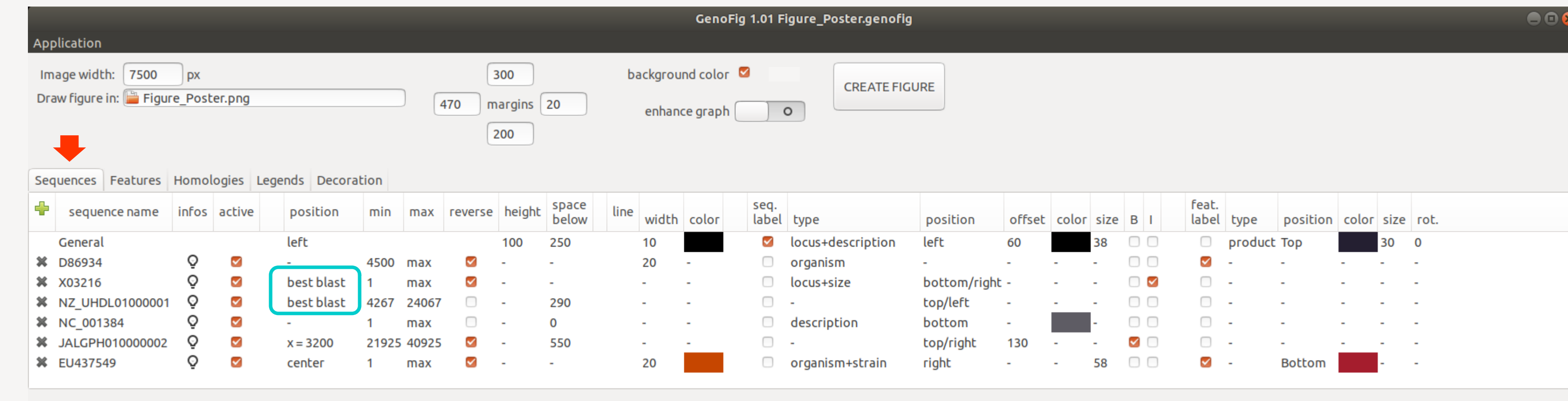

SUCCESS - Project saved

#### **2. Add features**

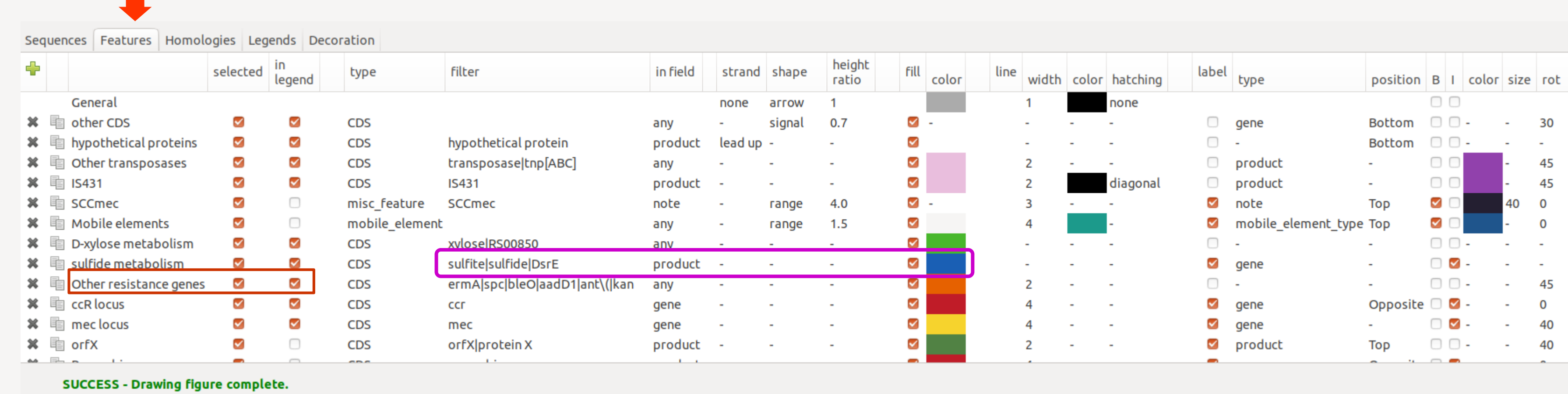

## **3. Add homologies**

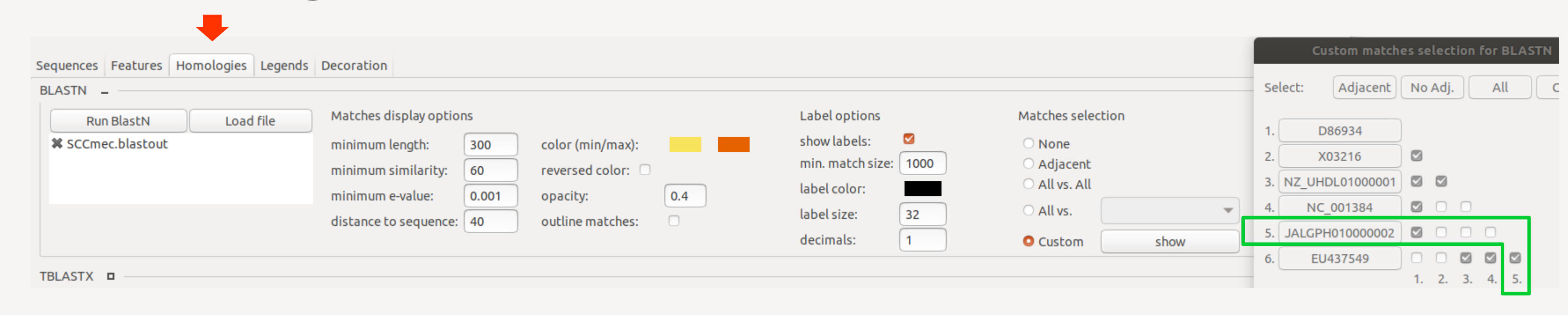

- (multi-)GenBank/FASTA accepted

- possibility to set up multiple parameters sequence by sequence or globally (General)

- a '**best blast**' option for sequence positionning, for optimal alignment of homologous regions.

- various information about sequences can be displayed as sequence labels

- displayed features are selected according to the detection of regular expressions ('**filter**' column) in userdefined fields of GenBank annotations.

- bottom-to-top priority: features will be displayed with parameters of the last matching filter (*i.e.* **transposases** of the **IS431** family will be displayed with hatching)

- feature names are user-defined and can be displayed in the legend.

- homologies are based on blastN or tblastX. Blast hits (matches) are stored in a file and are not computed every time.

- define which and how matches will be displayed

- select between which pair of sequences to display homologies with the '**Custom**' matches selection.

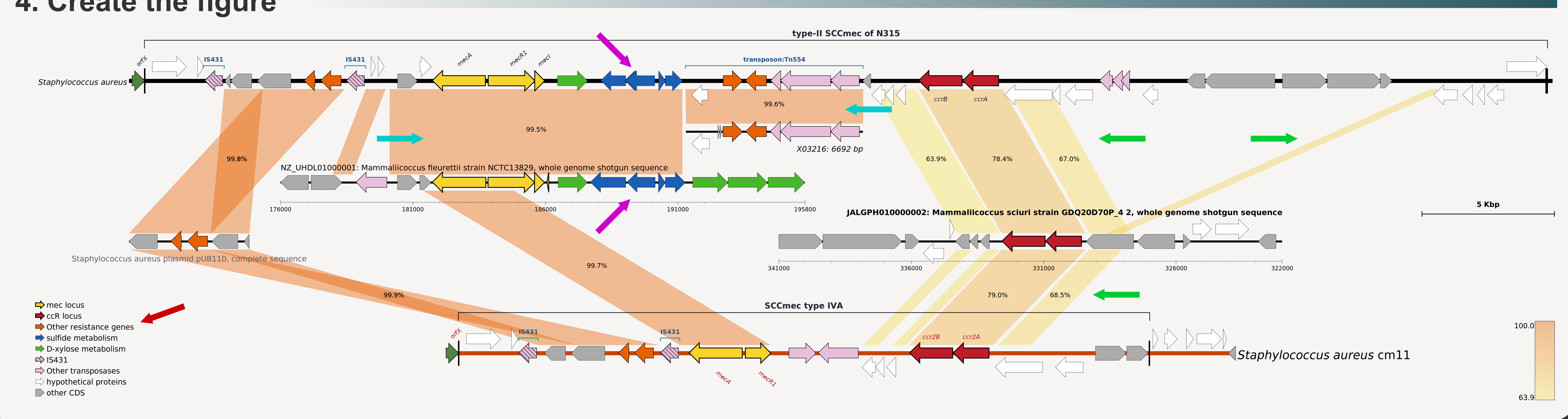

## **4. Create the figure**

## **How to simply produce a figure with GenoFig?**

[1] Partridge, S.R., Kwong, S.M., Firth, N., Jensen, S.O., 2018. Mobile Genetic Elements Associated with Antimicrobial Resistance. Clin Microbiol Rev 31, e00088-17. [2] Sullivan, M.J., Petty, N.K., Beatson, S.A., 2011. Easyfig: a genome comparison visualizer. Bioinformatics 27, 1009–1010.